Paper-ID: VGI<sub>-199914</sub>

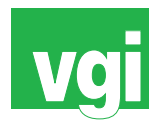

# Entwicklung eines GIS-basierten entscheidungsunterstützenden **Systems (SDSS) zur waldbaulichen Planung in sekundären Fichtenwäldern**

Harald Vacik<sup>1</sup>, Manfred J. Lexer<sup>2</sup>

<sup>1</sup> Institut für Waldbau, Universität für Bodenkultur Wien, Peter Jordanstr. 70, A-1190 *Wien* <sup>2</sup> Institut für Waldbau, Universität für Bodenkultur Wien, Peter Jordanstr. 70, A-1190 *Wien*

VGI – Österreichische Zeitschrift für Vermessung und Geoinformation 87 (2–3), S. 111–117

1999

# BibT<sub>F</sub>X:

```
@ARTICLE{Vacik_VGI_199914,
Title = {Entwicklung eines GIS-basierten entscheidungsunterst{\"u}tzenden
   Systems (SDSS) zur waldbaulichen Planung in sekund{\"a}ren Fichtenw{\"a}
   ldern},
Author = {Vacik, Harald and Lexer, Manfred J.},
Journal = {VGI -- {\"O}sterreichische Zeitschrift f{\"u}r Vermessung und
   Geoinformation},
Pages = {111--117},
Number = {2--3},
Year = {1999},
Volume = \{87\}}
```
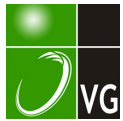

Modelle. Die Verwendung einer gemeinsamen Datenbasis und gemeinsamer Darstellungswerkzeuge führt vor allem bei umfangreichen Studien zu konsistenteren, leichter verständlichen Ergebnissen und Berichten.

#### Literatur

- [1] Batelaan O., De Smedt F., Otero Valle M.N., Huybrechts W. (1993): Development and application of a groundwater model integrated in the GIS GRASS. in: K. Kovar & H.P. Nachtnebel (Hrsg.), Application of Geographie Information Systems in Hydrology and Water Resources Management (Proc. of lnt. Conf. HydroGIS, Vienna. 1993). IAHS Publication No. 211.
- [2] Bear J. (1979): Hydraulics of Groundwater, McGraw-Hill.
- 131 Beven K., Kirkby M.J. (eds.) (1993): Channel Network Hydrology. J. Wiley, Chichester, UK.
- [4] Diendorfer A. (1997): Ein Landschafts- und Wasserwirtschat:s-Informationssystem für die Donau zwischen Wien und Bratislava. Diplomarbeit an der Universität für Bodenkultur Wien.
- 151 Fürst J., Halder S., Nachtnebel, H.P. (1987): ARC/INFO as a Tool in Groundwater Systems Analysis. Proceedings of ESRI European UserConference 1987, Kranzberg: 7/1-12.
- 161 Fürst J. (1991): Entwicklung von Decision Support Systemen für die Grundwasserwirtschaf: unter Verwendung geographischer Informationssysteme, ÖWW, Jg. 43, Heft 11/12, pp 271-280, Wien.
- 17) Fürst J. (1992): In1egration of GIS into Decision Support Systems for Management of Ground Water. In: R. Aiken (ed.) / Education and Society. Information Processing 92, Vol II. Elsevier (Nor:h Holland).
- [8] Fürst J., Girstmair G., Nachtnebel H.P. (1993): Application of GIS in Decision Support Systems for groundwater management. In: HydroGIS93: Application of Geographie Information Systems in Hydrology and Water Resources (Proc. of the Vienna Conference, April 1993). IAHS Publ. no. 211.
- (91 Fürst J., Hanusch W. (1998): Application of desktop GIS for decision support in groundwater management In: Hydraulic Engineering Software VII, Computational Mechanics Publications, 351-359, Southampton, UK.
- [10] Goodchild M.F., Parks O.B., Steyaert L.T.(eds.) (1993): Environmental Modeling with GIS. Oxford University Press. New York.
- 11] Harbaugh A.W., McDonald M.G. (1988): A Modular Three-Dimensional Finite·Dilference Groundwatar Flow Model. USGS, Book 6, Chapter A 1, Denver. Colorado.
- 12] Harlin J.M., Lanfear K.J. (eds.) (1993): Proceedings of the Symposium on GIS and Water Resources. March 1993. Mobil, Alabama. AWRA, Bethesda, USA.
- [13] Kovar K., Nachtnebel H.P. (1993): Application of Geographie Information Systems in Hydrology and Water Resources Management (Proc. of lnt. Conf. HydroGIS, Vienna, 1993), IAHS Publication No. 211.
- 1141 Kovar K., Nachtnebel H.P. (1996): Application of Geographie Information Systems in Hydrology and Waier Re· sources Management (Proc. of lnt. Conf. HydroGIS, Vienna, 1996), IAHS Publication No. 235
- [15] Longley P., Batty M. (eds.) (1996): Spatial Analysis: Modelling in a GIS Environment. Geolnformation International. Cambridge, UK.
- (161 Meijerink A.M. J., de Brouwer H.A.M., Mannaens Ch.M., Valenzvela C.R. (1994): lntroduction to the use of Geographie Information Systems for Practical Hydrology. UN-ESCO-IHP-IV M 2.3, ITC Publication No. 23, Enschede (NL).
- [17] Nachtnebel H.P., Fürst J. (1999): Hydrologischer Atlas Österreichs - Erstellung eines Prototypen - Endbericht. Unveröffentlichter Bericht an den Auftraggeber. Wien.
- [18] Nachtnebel H.P., Fürst J., Hd zmann H. (1993): Application of geographical infonnation systems to support groundwater modelling. In: HydroGIS93: Application of Geographie Information Systems in Hydrology and Water Resources (Proc. of the Vienna Conference, April 1993). IAHS Publ. no. 211.
- [19] Racz T., Angyan J., Dekany P., Diendorfer A., Fürst, J., Nachtnebel, H.P. (1996): Vienna-Budapest Visual Landscape lnventory. A.U. Gödöllö. Ungarn. (auf 2 CD-ROMs).
- [20] Singh V.P., Florentino M. (eds.) (1996): Geographical Information Systems in Hydrology. Water Science and Technology Library, Vol. 26, Kluwer Academic Publishers, Dordrecht (NL).

#### Anschrift des Autors:

Dipl.Ing. Dr. Josef Fürst, Institut für Wasserwirtschaft, Hydrologie und konstruktiven Wassebau, Universität für Bodenkultur, Muthgasse 18, 1190 Wien; e-mail: fuerst@donau.boku.ac.at

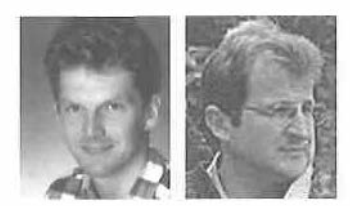

## Entwicklung eines GIS-basierten entscheidungsunterstützenden Systems (SDSS) zur waldbauliehen Planung in sekundären Fichtenwäldern

Harald Vacik und Manfred J. Lexer, Wien

#### Zusammenfassung

Der Prototyp eines GIS-basierten entscheidungsunterstützenden Systems (spatial decision support system - SDSS) zur Unterstützung der Planung von Waldumbauvorhaben in selsundären Nadelwäldern wird vorgestellt. Das SDSS unterstützt den Entscheidungsträger bei der Strukturierung von komplexen Entscheidungsproblemen in besser überschaubare Teilprobleme und bei der Evaluierung von Handlungsalternativen. Die Bewertung der Effekte einer Alternative erfolgt dabei aufgrund der vom Entscheidungsträger vorgegebenen Zielvorstellungen. Ein geographisches Informationssystem erleichtert die Aufbereitung von Entscheidunggrundlagen für die Baumartenwahl und die Ableitung von bestandesspezifischen Bewirtschaftungszielen durch Möglichkeiten zur räumlichen Analyse und Visualisierung. Zur Erstellung des Prototypen wurden dabei weitgehend kommerzielle Softwareprodukte in eine benutzerfreundliche Applikation eingebunden. Potentielle Anwendungsmöglichkeiten werden anhand eines Fallbeispieles demonstriert.

VGi 2+3/99 111

### **Abstract**

A preliminary implementation of a spatial decision support system (SDSS) for silvicultural planning in secondary coniferous forests is presented. The SDSS provides support in structuring and factorizing complex decision problems and in evaluating decision alternatives with respect to the preferences of the decision maker. To facilitate spatial analysis of tree species suitability and derivation of stand-level management objectives a GIS is an integrated part of the SDSS. In implementing the current version commercially available software products have been employed. Potential applications are demonstrated with an example.

## 1, Einleitung

## 1.1. Waldumbau in sekundären Fichtenwäldern

Sich periodisch wiederholende und in zunehmenden Maße auftretende Kalamitätsnutzungen aufgrund von Windwurf- und Borkenkäferkatastrophen in sekundären Fichtenreinbeständen, vor allem der submontanen Höhenstufe, haben in den letzten Jahren verstärkt zu Bemühungen geführt. Fichtenreinbestände auf Standorten, die als potentiell natürliche Vegetation von Buche und Eiche dominierte Waldgesellschaften aufwelsen, in besser standortsangepaßte und somit weniger risikobehaftete Bestände umzuwandeln. Verstärkt wird die Diskussion um solche waldbaulichen Maßnahmen noch durch Szenarien einer möglichen anthropogen bedingten Klimaänderung [4]. Um das Produktionsrisiko von sekundären Fichtenwäldem in tieferen Lagen zu senken und das standörtliche Produktionspotential nachhaltig zu sichern, steht ein Großteil dieser Bestände mittelfristig zur Umwandlung oder Überführung in den standörtlichen Bedingungen besser angepaßte Mischbestände heran [15]. Im Zuge von Waldumbaumaßnahmen ist mit der Baumartenwahl eine der für Forstbetriebe langfristigsten und strategisch wichtigsten Entscheidungen verbunden. Weder sind bisher die Auswirkungen des Umbauprozesses auf die waldbauliche Planung selbst befriedigend analysiert, noch sind bisher adäquate Instrumente zur Unterstützung bei der Lösung dieses komplexen Planungsvorhabens vorgestellt worden. In der gerade für Mitteleuropa typischen Situation einer Mehrzweckforstwirtschaft sind neben der Produktionsfunktion in der Regel noch andere Zielvorstellungen, wie zum Beispiel die Erhaltung der Biodiversität und der Naturnähe oder auch die Erholungsfunktion von Wäldern in der waldbaulichen Planung zu berücksichtigen.

## 1.2. Instrumente zur Unterstützung der waldbaulichen Planung

Angesichts der Komplexität vieler waldbaulicher Entscheidungsprobleme (Raumbezug, Zeithorizont, Mehrfachzielsetzungen, Vielzahl involvierter Bestandes- und Standortsmerkmale)

 $112$ 

wäre eine rationale und nachvollziehbare Planung dringend anzuraten. [8] empfehlen in diesem Zusammenhang eine formale Entscheidungsanalyse, die folgende Schritte umfassen sollte: (a) Strukturierung des Problems, (b) Evaluierung der Auswirkungen jeder Handlungsalternative, (c) Ermittlung der Präferenzen des Entscheidungsträgers, (d) Vergleich der Alternativen.

Die logischen Datenstrukturen und die eingesetzten Datenmodelle von GIS stellen einen wertvollen Beitrag zur Aufbereitung von Entscheidungsgrundlagen bei räumlichen Entscheidungsproblemen dar. Obwohl sowohl die Potentiale von GIS als auch die Anforderungen an forstliche Informationstechnologien bereits vielfach aufgezeigt worden sind  $([24], [19], [6], [3],$ [5]), wird GIS in der mitteleuropäischen forstlichen Praxis zumeist nur als Hilfsmittel der digitalen Kartographie und zur Archivierung von räumlichen und aräumlichen Daten betrachtet. wobei Möglichkeiten zur Visualisierung von Informationen in Form von Karten, Tabellen und Grafiken ausgenützt werden. Bei den in der waldbaulichen Planung typischen schlecht strukturierten, multi-objektiven und multi-attributiven räumlichen Entscheidungsproblemen mit oftmals unsicheren Daten und nicht formalisiertem Wissen sind GIS jedoch oft ungeeignet, den Entscheidungsträger direkt in der Entscheidungsfindung zu unterstützen. Geographische Geoinformationssysteme haben gegenwärtig eher den Charakter eines Datenverarbeitungssystems, das nicht für die Verarbeitung von in unterschiedlicher Form vorliegendem Wissen geeignet erscheint, und keine Vorraussetzungen für eine adequate Modellierungsumgebung bietet ([7], [10]). Andere mögliche Ursachen für den mangelnden Einsatz von GIS bei der Planung von Waldumbaumaßnahmen liegen auch darin, daß viele kommerzielle GIS-Softwarelösungen ein umfangreiches technisches Verständnis zur Bedienung des Programms vom forstlichen Entscheidungsträger verlangen und die notwendigen "tools" zur Planung und Entscheidungsunterstützung – in Form einfacher Bedienelemente - nicht zur Verfügung stellen ([7]). Entscheidungsunterstützende Systeme (Decision Support Systems) können einen wertvollen Beitrag

zur Lösung schlecht strukturierter und komplexer Entscheidungsprobleme leisten. In Verbindung mit geographischen Informationssystemen (GIS) werden solche Instrumente als SDSS (spatial decision support system) bezeichnet ([1]). Verarbeitung, Analyse und Bewertung räumlicher und aräumlicher Daten erlauben eine interaktive und rekursive Planung und Entscheidungsfindung. Transparenz, Zweckrationalität sowie die Nachvollziehbarkeit von getroffenen Entscheidungen können durch den Einsatz von entscheidungsunterstützenden Systemen gewahrt werden ([2]}.

Bei der Implementierung von SDSS werden GIS zumeist in eine DSS-Umgebung integriert, um die Analyse komplexer räumlicher Entscheidungsprobleme zu ermöglichen. Der Einsatz derartiger SDSS ist vor allem in Nordamerika und Kanada {(16)) sowie auch in Skandinavien ([14]} verbreitet. Für mitteleuropäische Verhältnisse geeignete Applikationen fehlen derzeit, bis auf wenige Ausnahme, weitgehendst.

## 2. Entwicklung eines SDSS zur waldbaulichen Planung

An Vorgaben für die Entwicklung des SDSS wurden u.a. gesetzt: Der komplexe Entscheidungsprozeß bei der Planung von Waldumbauvorhaben in sekundären Nadelwäldern soll in einem SDSS abgebildet werden, wobei der Entscheidungsträger bei der Strukturierung des Entscheidungsproblems, bei der Findung relevanter Zielkriterien und bei der Evaluierung von möglichen Handlungsalternativen unterstützt wird. Die Bewertung der erwarteten Effekte einer Alternative soll dabei aufgrund der vom Entscheidungsträger vorgegebenen Zielvorstellungen erfolgen.

Das SDSS gliedert sich in vier Hauptkomponenten: (a) die Informationsbasis, (b) die Toolbox, (c) den SDSS-Generator und (d) eine graphische Benutzeroberfläche (GUI) (Abb. 1). Diese einzelnen Komponenten stellen die Basis für die Generierung und Analyse eines Entscheidungsmodelles dar. Die Informationsbasis beinhaltet in einer relationalen Datenbank die am Objekt selbst erhobenen Daten {ertragskundliche Daten, Standortsdaten) sowie den Output der eingesetzten Modelle. Die georeferenzierten räumlichen Daten werden in ArcView(r) organisiert. In der Modellbank sind Elemente von Modellen, formalisiertes Wissen (in Form einer Regelbasis) sowie Metainformation zu den einzelnen Algorithmen in einer objektorientierten Struktur abgelegt. Die Kombination einzelner Teile erfolgt über ein model-base-management-system (MBMS), das die logische und hierarchische Verknüpfung einzelner Elemente der Modelle und Regelwerke erlaubt. In der Toolbox stehen dem Anwender Methoden zur Lösung von multi-kriteriellen Entscheidungsproblemen (MCDM) zur Verfügung. Fertige Applikationen, die in einer anderen Entwicklungsumgebung bereits implementiert worden sind, können über die Toolbox angesprochen und deren Output in der Informationsbasis gespeichert werden. Im SDSS-Generator wird das Entscheidungsmodell auf Basis der Daten in der Informationsbasis und aufgrund der vorhanden Methoden und Modelle in der Toolbox erstellt. Zielvorgaben und zu definierende Limits grenzen den Entscheidungsraum ab. Die Erstellung von Handlungsalternativen erfolgt auf Basis vorhandenen Wissens. Der Szenariomanager erlaubt die Sensitivitätsbeurteilung der Bewertung von Handlungsalternativen (u.a. in bezug auf eine Änderung der Wertvorstellungen}, um damit zu einem besseren Verständnis der Ergebnisse eines Entscheidungsprozesses zu gelangen. Zur benutzerfreundlichen Unterstützung bei der räumlichen Analyse von Entscheidungsgrundlagen wird auf MapModels ([17], [18]) und den Spatial Analyst 1.1 zurückgegriffen. Über die mittels Avenue(tm) erzeugte graphische Benutzeroberfläche (GUI) kann der Anwender die Applikation bedienen.

## 3. Anwendungsbeispiel

Die Anwendung des beschriebenen SDSS-Prototypen für die waldbauliche Planung von Umbauvorhaben wird am Beispiel eines Privatforstbetriebes mit ca. 280 ha Waldfläche im Wuchsgebiet "Klagenfurter Becken" im Bundesland Kärtnen demonstriert. Im konkreten Beispielsfall besteht die aktuelle Vegetation mehr oder weniger zur Gänze aus sekundären Fichtenreinbeständen, in denen in periodischen Abständen von durch Insekten und Schneebruchereignissen verursachte Kalamitäten auftreten. Starke Schneebruchschäden im Winter 1996 waren der Anlaß, um über neue betriebliche Waldbaustrategien nachzudenken. Angestrebt werden soll zukünftig eine risikominimierende Zielbestockung (Baumartenzusammensetzung des Endbestandes), wodurch einerseits die standörtliche Nachhaltigkeit sowie die Biodiversität erhalten werden soll, andererseits sollen gleichzeitig die hohen Erwartungen an die Holzproduktion erfüllt werden.

Die wesentlichen Elemente des entworfenen und im SDSS implementierten Entscheidungs-

VGi 2+3/99

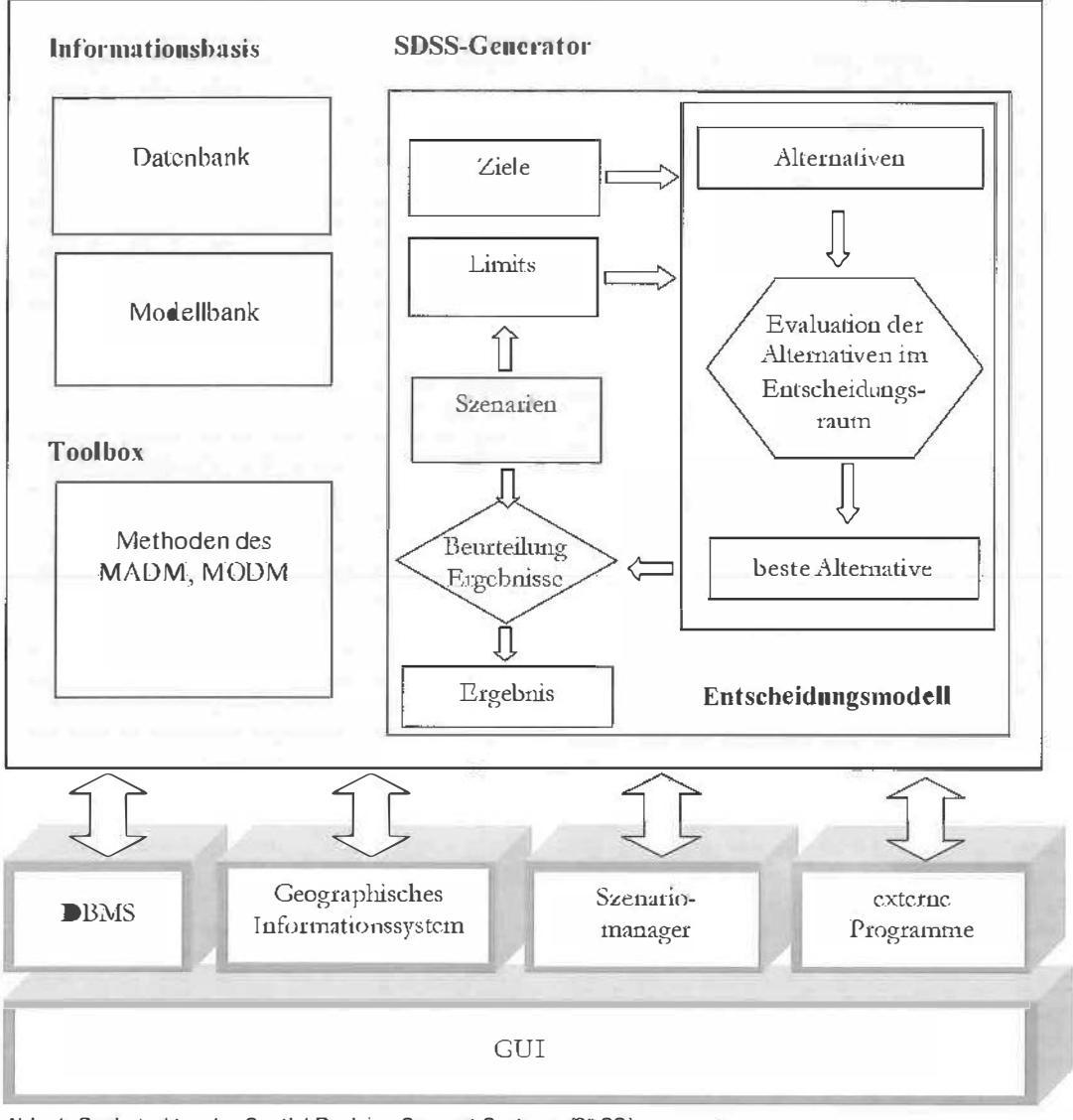

Abb. 1: Basisstruktur des Spatial Decision Support Systems (SDSS)

modelles sind Abb. 2 zu entnehmen. Der gewählte Lösungsansatz mittels eines MCDM-Präferenzmodelles ([12]) erlaubt die Berücksichtigung von trade-offs zwischen optimaler waldbaulicher Behandlung sowie optimalem zukünftigen Bestandesaufbau. Bei der Erstellung des Entscheidungsmodelles wurden die Zielvorstellungen des Eigentümers dabei als Basis für das zu erstellende Präferenzmodell herangezogen, wobei Zielkriterien die Quantifizierung der Zielerreichung von verschiedenen Handlungsalternativen erlauben. Im Präferenzmodell werden Werturteile und Präferenzen des Entschei-

dungsträgers definiert, quantitatives und qualitatives Expertenwissen erlaubt die Evaluierung der Eignung von Handlungsalternativen und Mischungstypen anhand der Zielkriterien. Um die Aufgabe von GIS bei der Unterstützung der Baumartenwahl zu demonstrieren, soll in diesem Beispiel auf die als constraint definierte<br>Variable "ökophysiologische Baumarteneig-"ökophysiologische nung" und das Zielkriterium "Rückekosten" -Kosten für den Transport des Holzes vom Schlägerungsort zur nächsten LKW-befahrbaren Straße - des Präferenzmodefls näher eingegangen werden.

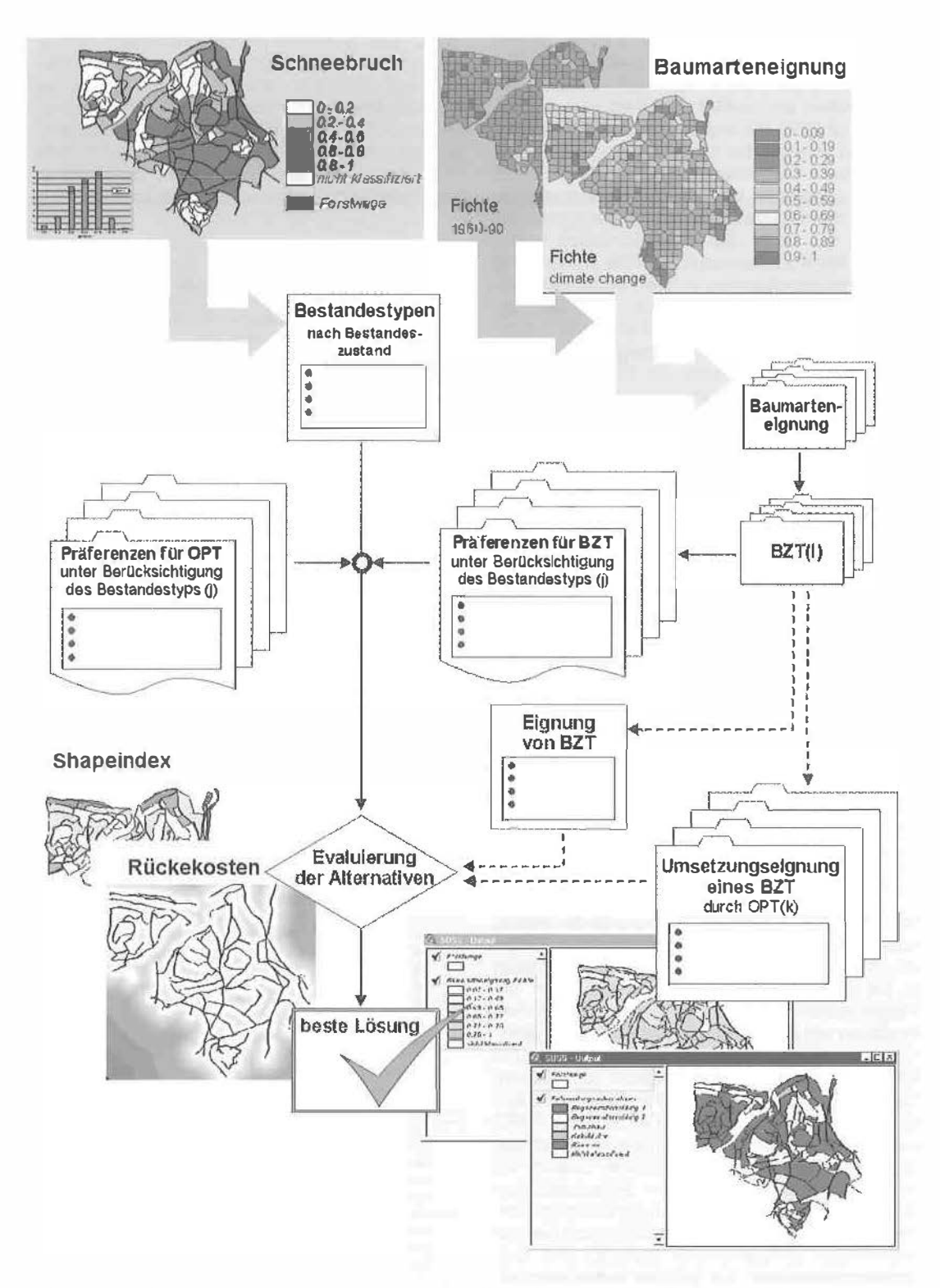

Abb. 2: Entscheidungsmodell für die Unterstützung der wafdbaulichen Planung bei Waldumbaumaßnahmen

VGI 2+3/99

Für die Analyse des Entscheidungsproblems kann auf eine umfangreiche Datenbasis zurückgegriffen werden, die im Rahmen von zwei Diplomarbeiten am Institut für Waldbau erhoben worden ist ([22]}. So stellen u.a. bodenphysikalische und -chemische Kenngrößen. die simulationsgestützte Klassifikation des Wasserhaushalts und die Ansprache der krautigen Bodenvegetation den Input für das Baumarteneignungsmodell von [23) dar. Diese als Punktinformation vorliegenden Merkmale werden durch die Anwendung von Thiessenpolygonen in die Fläche extrapoliert, um eine flächige Darstellung der Baumarteneignung zu erlangen ([11]). Neben der Nachvollziehbarkeit der Baumarteneignungsbeurteilung wird sofort der Vorteil von DSS-lnstrumenten deutlich: Die Auswirkung unterschiedlicher Klimaszenarien auf die Baumarteneignung kann durch den Anwender analysiert und entsprechend Interpretiert werden.

Die Holzerntekosten machen zumeist 40-50% der Produktionskosten aus und stellen demnach ein wichtigtes Kriterium bei der Beurteilung von waldbaulichen Handlungsalternativen dar. Um Produktivitätsmodelle der Holzernte (z.B. [21)) sinnvoll einsetzen zu können, werden neben Bestandesdaten auch Distanzinformation für die Vorkalkulation der Rückekosten benötigt. Das GIS bietet die Möglichkeit, die Faktoren "mittlere Entfernung des Bestandes zu Forststraße'' und "Entfernung zur Seiltrasse" als Eingangsgröße für das SDSS zu bestimmen (vgl. Abb. 2).

## 4. Diskussion und Ausblick

Steigende Informationsfülle sowie die Erkenntnis, daß viele Entscheidungen in der Waldbewirtschaftung unter Unsicherheit getroffen werden müssen {u.a. mögliche Klimaveränderungen), lassen auch für Mitteleuropa steigenden Bedarf an entscheidungsunterstützenden Instrumenten in der Waldbewirtschaftung erwarten. Um die Möglichkeiten und Vorteile von methodischen Ansätzen wie z.B. MCDM-Technil<en auch Nichtexperten in mathematischer Optimierung und Entscheidungsfindung zugänglich zu machen, bieten sich benutzerfreundliche SDSS-Applikationen an. Entwicklung und Einsatz von SDSS bieten sich gerade in der Waldbewirtschaftung, die immer wieder Paradebeispiele sowohl für dogmatische als auch intuitive "Entscheidungsfindung" bietet, an. Am Institut für Waldbau Universität für Bodenkultur beschäftigt sich der Arbeitsbereich "Waldbauliche Planung und Entscheidungsfindung" u.a. mit der Entwicklung eines SDSS für die Planung von Waldumbauvorhaben. Die in diesem Beitrag erwähnten methodischen Ansätze werden laufend weiterentwikkelt und um neue "tools" ergänzt. So wurde kürzlich ein neuer auf der fuzzy set - Theorie basierender Ansatz zur Beurteilung der Baumarteneignung implementiert ([13]). Geostatistische Methoden sollen eine verbesserte Übertragung von Punktinformation in die Fläche ermöglichen.

#### Literatu<sup>r</sup>

- [1] Densham, P.J. (1991): Spatial Decision Support Systems, In: MAGUIRE D., GOODCHILD M., RHIND D. (Hrsg.): Geographical Information Systems: Principles and Appllcatlons, Vol. 1: 403-412, John Wiley & Sons.
- (2) Fedra K., Reitsma R.F. (1990): Decision support and geographical information systems. In: H.J. Scholten and J.C.H. Stillwell, Geographical Information Systems for Urban and Regional Planning, 1 77-188.
- [3] Hinrichs A. (1994): Geographische Informationssysteme als Hilfsmittel der forstlichen Betriebsführung. Dissertation am Institut für Forsteinrichtung und Forstliche Betriebswirtschaft. Universität Freiburg.
- [4] Houghton J. T., Meira Filho L. G., Callander B. A., Harris N., Kattenberg A., Maskell K. (eds.) (1996): Climäte Change 1995. The Sclence of Climate Change. Cambridge Unlversity Press, Cambridge.
- (5) Hönninger, K. (1995): Grundlagen für die Entwicklung eines forstlichen Managmentinformationssystems. Diplomarbeit, Universität für Bodenkultur Wien.
- 161 Jäger, KH. (1990): Der Einsatz Raumbezogener Informationssysteme 'in der Forstwirtechaft. Diplomarbeit, Universilät für Bodenkullur Wien.
- 171 Keenan, P., 1997: Using a GIS as a DSS Generator. Department of Management lnforma1ion Systems, Michael Smurfit Graduta School of Business, University College Dublin, Worklng Paper MIS 95-9, http://mis.ucd.ie/staff/ pkeenan/gis\_as\_a\_dss.html (Stand März 1999)
- [8] Keeney R.L., Raffa H. (1993): Decisions with Multiple Objectives: Preferences and Value Tradeoffs. Cambridge Unlv. Press.
- [9] Kilian, W. Milller F Starlinger F. (1994): Die forstliche<sup>n</sup> Wuchsgebiete Österreichs. Eine Naturraumgliederung nach waldökologischen Gesichtspunkten. Forstliche Bundesversuchsans1alt Wien, Bericht Nr. 82, 60 s.
- (1 O] Leung. Y (1997): Intelligent Spatial Decision Support Systems; Springer; Berlin.
- [11] Lexer, M. J., Steiner, C., Vacik, H., Lex, M. (1997): GIS-gestützte Kartierung der Baumartene ignung für einen Forstbetrieb. in: Strobl/Dollinger (Hrsg.): Angewandte geographische Informationsverarbeitung, Beiträge zum AGIT-Symposium AGIT97 (2.7 - 4.7.1997), S. 449-450.
- [12] Lexer M.J., Vacik H., Hönninger K., Unegg F. (1998): Implementing a Decision Support System for silvicultural de· cision making In low-elevation Norway spruce forests. Proceedings of International Workshop on "Spruce Monocultures in Central Europa - Problems and Prospects", 22- 25 June 1998. Brno, Czech Republic, WorkShop Proceedings (in press).
- (13] Lexer, M.J., Hönninger, K., Vacik, H. (1999): Modßlling the effect of forest site conditions on the ecophysiological suitability of tree species – an approach based on fuzzy set – theory. Computers and Electronics in Agriculture (accepted).
- [14] Næsset, E. (1997): A Spatial Decision Support System for long-term forest management planning by means of linear programming and a geographical Information system. Scand. J. For. Res., 12: 77-88.
- [15] Lüpke v., B. (1996): Waldbau unter ökonomischen Sachzwängen. AFJZ 9-10:178-183
- 116] Rauscher, M.H. (1999): Ecosystem management decision support for federal forests In the Uni1ed States: A review. For. Ecol. Manage., 114, 173-197.
- [17] Riedl, L., Kalasek, R. (1998): MapModels Programmieren mit Datenflußgraphen. In: Strobl J. and Dollinger F. (Eds.): Angewandte geographische Informationsverarbeitung. Beiträge zum AGIT-Symposium Salzburg '98, Wichmann, Heidelberg, pp. 279-288.
- [18] Riedl, L., Vacik H., Kalasek, R. (1999): MapModels: A new approach for spatial decision support in silvicultural decision making. International conference on "The application of scientific knowledge to decision making in managing forest ecosystems". 3-7 May 1999. Asheville, NC. Computers and Electronics In Agriculture (in press).
- (19) Schmidtke, H. (1989): Zur Anwendung von Geoinformationssystemen in der Forstwirtschaft. Diss. Universität Freiburg.
- (20) Schüler, G. (1993): Zum Einsatz Geographischer Informationssysteme im Forstbereich. Dipl. am Institut für Forsteinrichtung und Forstliche Betriebswirtschaft, Universität Freiburg, unveröffentlicht.
- {21) Stampfer, K., Daxner, P. (1998): Ein Produktivitätsmodell für ein selbstlahrendes Seilgerät Typ "Woodliner", Cbl. f. ges. Forstwesen, 1 15(4): 249-260.
- [22] Steiner, C. (1998): Ein klimasensitives statisches Modell zur Beurteilung der Baumarteneignung: dargestellt am Beispiel des Forstbetriebes Kleinszig unter Anwendung von GIS, Diplomarbeit, Universität für Bodenkultur Wien.
- [23] Steiner, C., Lexer, M. J. (1998): Ein klimasensfilves statisches Modell zur Beurteilung der Baumarteneignung, Forstarchiv 69, 92-103
- [24] Strobl, J. (1988): Digitale Forstkarte und Forsteinrichtung. Salzburger Geographische Materialien. Heft 12. Schriften· reihe Institut für Grographie, Universität Salzburg.

#### Anschrift der Autoren:

Dipl.-Ing. Harald Vacik, Dipl.-Ing. Dr. Manfred J. Laxer: Institut für Waldbau, Universität für Bodenkultur Wien, Peter Jordanstr. 70, A-1190 Wien,

e-mail: vacik@edv1.boku.ac.at, lexer@edv1.boku.ac.at

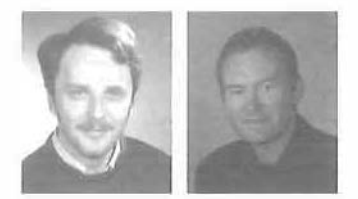

## Anwendung von GIS und GPS im Lehrforst der Universität für Bodenkultur

Josef Gasch, Forchtenstein und Erwin Heine, Wien

#### Zusammenfassung

Die forstbetrieblich relevanten Datenbestände des Lehrforstes der Universität für Bodenkultur Wien werden seil 1990 mit einem G1S verwaltet. Dies ermöglicht einerseits eine vereinfachte Nachführung der Forstkarte, andererseits erlaubt es durch Verknüpfung von vorhandenen Datenbeständen besondere Fragestellungen zu bearbeiten. Als Beispiel dafür wird die räumliche Zuordnung von Holzbringungsverfahren gezeigt.

Für die laufende Nachführung der raumbezogenen Daten werden vor allem tachymetrische Verfahren sowie neuerdings satellitengestützte Positionierungsverfahren angewandt. Über die praktischen Erfahrungen im Einsatz von GPS und DGPS-Diensten im Forstbestand wird im 2.Teil berichtet.

#### **Abstract**

The forest stand data of the research forest of the University of Agricultural Sciences Vienna have been managed by a GIS since 1990. The use of the GIS both allows to simplify the traditional updating process of the forest map and to tackle new questions by its versatile data processing methods. The letter is shown for the spatial dilferentiation of logging methods by combining seil and topographic data.

The second part deals with the use of GPS as a GIS data collection tool of growing importance under the special conditions of densely forested areas. Practical experiences and results are presented.

### 1. Einleitung

Als Lehrforst steht der Universität für Bodenkultur Wien seit 1972 ein Teil des Revieres Ofenbach des Forstbetriebes Wr. Neustadt der österreichischen Bundesforste AG zur Verfügung. Dieser Revierteil befindet sich am Westabhang des Rosaliengebirges in 320m-740m Seehöhe mit einer Fläche von 930 ha.

Im Jahre 1990 wurden die forstbetrieblich relevanten Datenbestände im Rahmen einer Diplomarbeit [9] mit einem geographischen Informationssystem (GIS) digital erfaßt. Als Grundlage für die Erstdigitalisierung der Karten diente die vorhandene Bestandeskarte im Maßstab 1:5000 und das Operat aus der Forsteinrichtung 1983 und die Standortskarte 1985.

Anläßlich der Revision 1993 erstellten die den Lehrforst bewirtschaftenden österreichischen Bundesforste (ÖBF) die neue Forstkarte ebenfalls mit Hilfe eines GIS.

VGi 2+3/99